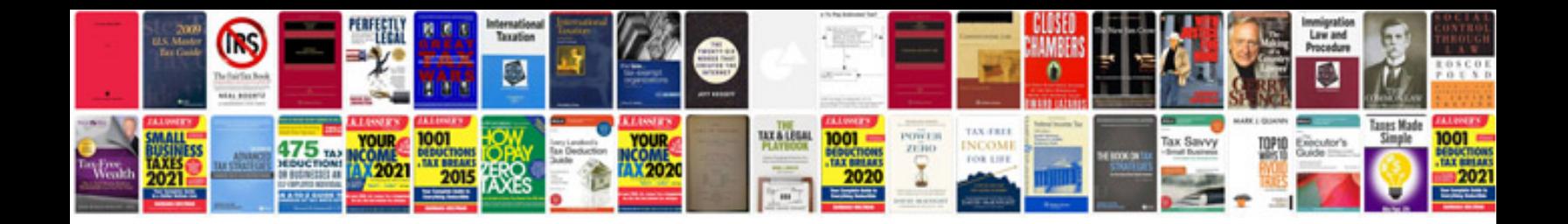

**News in format**

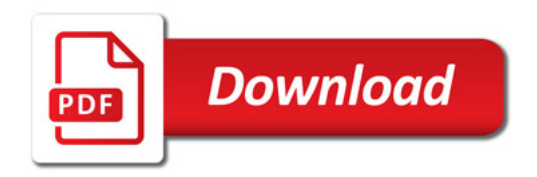

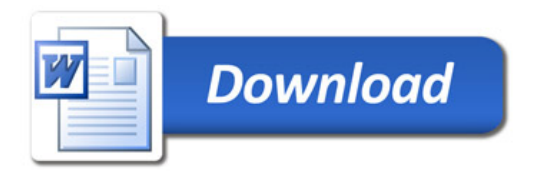